## **Curso Profissionalizante** Mecânica

Curso Profissionalizante foi feito para você que está à procura de profissionalização; para você que está desempregado e precisa aprender uma profissão; para você que já estuda e quer aprender mais ou para você que é professor e quer se atualizar.

E, pensando em você, nós do Telecurso, escolhemos a área de **Mecânica**, porque sabemos que é a que oferece mais empregos na indústria. Assim, esperamos aumentar suas oportunidades de se sair bem em sua vida profissional.

Para tornar esse estudo ainda mais fácil, os conteúdos da área de Mecânica foram planejados da seguinte maneira:

- ! Módulo Introdutório
- ! Módulos Básicos de Tecnologia
- ! Módulos Instrumentais

O Módulo Introdutório, chamado de O universo da mecânica, vai apresentar as possibilidades de exploração do universo que representa a área da Mecânica na produção industrial.

Os Módulos Básicos de Tecnologia contêm os temas que se referem às informações necessárias ao desenvolvimento dos conhecimentos básicos relacionados à formação do profissional da área de Mecânica, ou seja:

- ! Processos de Fabricação
- ! Materiais, Ensaios dos Materiais
- ! Elementos de Máquinas
- ! Tratamento Térmico
- ! Tratamento de Superfícies

Os Módulos Instrumentais contêm temas que servem de suporte ao conhecimento tecnológico apresentado nos Módulos Básicos. Eles são:

- Leitura e Interpretação de Desenho Técnico Mecânico
- Cálculo Técnico
- Normalização
- **Metrologia**
- **Manutenção**
- ! Automatização/Automação

Além desses temas, foram destacados outros quatro, complementares, importantes para a formação de atitudes positivas dentro do ambiente de trabalho e que são:

- ! Higiene e Segurança do Trabalho
- ! Qualidade Ambiental
- Organização do Trabalho
- ! Qualidade

Esses quatro últimos temas, além de terem sido desenvolvidos em aulas específicas, estarão presentes, sempre que necessário, nas aulas de todos os módulos.

Os módulos são independentes entre si e podem ser estudados sozinhos ou na seqüência que você achar mais interessante.

O curso profissionalizante de Mecânica é um programa que apresenta essencialmente conhecimentos teóricos. Esses conhecimentos, entretanto, não aparecem isolados dentro da programação. Ao contrário, cada tema apresentado e discutido no decorrer das aulas estará ligado intimamente às experiências que a prática profissional pode aconselhar. Em outras palavras: usa-se a prática para ilustrar a teoria.

O bom de tudo isso é que você mesmo vai administrar seu aproveitamento e seu progresso.

Quando você sentir que aprendeu o suficiente para obter um certificado, em um módulo estudado, poderá prestar um exame no SENAI. Se for aprovado, receberá o certificado.

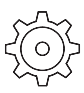

### COMISSÃO DE PLANEJAMENTO E ELABORAÇÃO

Arlette A. de Paula Guibert (Coordenação geral) Paulo Antonio Gomes (Coordenação executiva) Adilson Tabain Kole (Coordenação pedagógica) Antonio Scaramboni Carlos Alberto Gaspar Célia Regina Talavera Celso Di Polito Joel Ferreira Nivia Gordo Regina Célia Roland Novaes Regina Maria Silva Sérgio Nobre Franco

#### ILUSTRAÇÕES TÉCNICAS E DIGITAÇÃO

Célia Amorim Pery, Gilvan Lima da Silva, Izael Galvani, José Joaquim Pecegueiro, José Luciano de Souza Filho, Lúcia Cukauskas, Madalena Ferreira da Silva, Marcos Antonio Oldigueri, Maria Fernanda F. Tedeschi, Maria Verônica Rodrigues de Oliveira, Ricardo Gilius Ferreira, Roberto Rodrigues, Solange A. de Araújo Buso, Teresa Cristina M. Azevedo

Acesse:  $\textcircled{F}$  http://fuvestibular.com.br/

# **Cálculo Técnico**

O módulo Cálculo Técnico Técnico faz parte do conjunto de Módulos Instrumentais. Ele foi preparado para que você estude os principais cálculos que um profissional da área de Mecânica tem de fazer no diaa-dia de sua profissão.

As lições que preparamos têm elementos que vão ajudar e facilitar seu estudo. Elas estão organizadas em pequenos blocos de informações seguidos de exercícios, escritos de uma forma bem clara, explicando tudo passo a passo. Os blocos estão divididos da seguinte forma: O Problema, Nossa Aula e Exercícios.

O bloco chamado O Problema é a apresentação da lição e sempre tem uma situação-problema comum na área da Mecânica e que só pode ser resolvida por meio do cálculo que será ensinado.

No bloco Nossa Aula, o conteúdo da lição é apresentado em pequenas partes. Isso ajuda a ir aprendendo um pouco de cada vez. E a cada pedacinho, você vai fazendo exercícios reunidos nos blocos Tente você também e Teste o que você aprendeu.

Além disso, as explicações são acompanhadas de Dicas e informações importantes sobre coisas que você já devia saber mas, talvez, tenha esquecido. Essas informações aparecem com o título de Recordar é Aprender.

No fim da lição, há um teste que ajuda a avaliar seu progresso. Se você e rrar, não tem importância. Volta para a lição, estuda de novo e tenta outra vez, até que não sobre nenhuma dúvida. E, no fim do livro, você encontra tabelas para consultar e todas os Gabaritos dos exercícios das lições.

Para ter o máximo aproveitamento possível em seu estudo, depois de assistir ao programa na televisão, separe um caderno, um lápis, uma borracha e uma calculadora, se você tiver. Folheie a lição do livro para conhecer previamente os títulos, as informações em destaque, as ilustrações. Leia a lição com cuidado. Tome notas e passe um traço embaixo das informações que você achar importantes. Estude as anotações que você fez. Se necessário, leia a lição de novo.

Quando chegar aos exercícios, não comece a fazê-los imediatamente, por mais fáceis que pareçam. Leia as instruções, tendo certeza de que compreendeu muito bem todas elas. Só então comece os exercícios. Você mesmo vai avaliar seu desempenho para descobrir se pode ir em frente. Não é uma coisa diferente de tudo o que você já viu?

Finalmente, use sua experiência de vida para ajudar a integrar os novos conhecimentos ao que você já tem.

E, pode crer, você sabe muito mais do que pensa saber!

#### **AUTORIA**

Antonio Scaramboni Regina Célia Roland Novaes